#### DIRECCION GENERAL DE RENTAS

# RESOLUCIÓN NORMATIVA N° 33 Modifican la Resolución Normativa N° 1/2011

#### **Declaración Jurada y Pago Agentes de Retención, Percepción y/o Recaudación y Contribuyentes Autorizados**

Artículo 504°.- Los Contribuyentes y Agentes de Retención, Percepción y/o Recaudación del Impuesto de Sellos encuadrados en el Decreto N° 31/2012, a excepción de los Sujetos Encargados de los Registros Nacionales de la Propiedad Automotor y los Escribanos y Martilleros Públicos **están obligados a la presentación de las Declaraciones Juradas correspondientes a las operaciones del citado tributo únicamente con el Formulario F-5647 y el pago de las respectivas quincenas por medio de los Formularios F-5645 y F-5646.** Los referidos formularios serán generados a través del Aplicativo Agentes de Retención y Percepción del Impuesto de Sellos, considerando a tal fin lo previsto en los Artículos 520° (3) y siguientes de la presente.

La obligación de presentar la Declaración Jurada subsiste no obstante la inexistencia de operaciones gravadas en el período correspondiente.

#### **Actuación del agente sobre actos, contratos u operaciones en los que se haya tributado el impuesto con anterioridad.**

Artículo 508°.- Los Agentes del Impuesto de Sellos deben actuar como tales cuando el contribuyente no acredite haber tributado el gravamen correspondiente, procediendo de la siguiente forma:

a) En el caso de que el impuesto estuviera mal ingresado por el contribuyente deberá actuar por la diferencia incluidos los recargos respectivos.

b) En el caso que dicho impuesto hubiera sido calculado por otro Agente del citado gravamen, el Agente deberá resguardar toda la documentación que justifique la no actuación del mismo y comunicar el error detectado a la Dirección General de Rentas enviando correo electrónico a la casilla agentesdesellosdgr@kolektor.globalgate.net.ar con:

• los datos del agente que practicó la retención, percepción y/o recaudación, (cuit, denominación de la entidad y número de inscripción en el Impuesto de Sellos).

• monto de impuesto retenido, percibido y/o recaudado.

• mes de la declaración jurada en que fue ingresado el impuesto. • datos del instrumento (tipo de instrumento, fecha de celebración, partes intervinientes y base imponible).

• cualquier otro dato que resulte de interés para el cálculo del impuesto.

**Libros especiales y obligatorios – Otros Requisitos**

Artículo 509°.- Los Agentes de Retención, Percepción y/o Recaudación de Impuesto de Sellos **quedan obligados a registrar cronológicamente los instrumentos y/u operaciones en los que intervengan en libros especiales destinados a tal fin; encuadernados, foliados y con las formalidades establecidas por el Código de Comercio en el Artículo 54, puntos 1, 2, 3, 4 y –en su caso- 5; o bien mediante la utilización de sistemas computarizados; conteniendo como mínimo los datos consignados en los anexos XLI a XLVI y LVI, según el agente que se trate.**

Dichos libros deberán ser puestos a disposición informáticamente o en soporte papel a requerimiento del Fisco.

Artículo 510°.- Los instrumentos por los que se ingresa el sellado por Declaración Jurada, deberán llevar estampado con un sello o impreso por cualquier otro medio, una leyenda que contenga:

1) Denominación de la entidad;

2) Número de CUIT

3) Nº de inscripción en el Impuesto de Sellos;

4) La enunciación: "Impuesto de Sellos pagado por D.J." y se consignará con caracteres legibles e indelebles, el mes en que se declara el tributo y el importe devengado.

# **SECCIÓN 2: SITUACIONES ESPECIALES DE LOS AGENTES - CONTRIBUYENTES**

1(…)

2) Operaciones de compraventa o consignación de cereales, forrajeras, oleaginosas u otros productos o subproductos de la agricultura y contratos o instrumentos vinculados a la actividad agrícola efectuadas a través de Bolsas, mercados, cámaras o asociaciones con personería jurídica, filiales, agencias, oficinas o representaciones permanentes – Apertura de filiales en otra jurisdicción

Artículo 514°- Cuando los sujetos nominados por la Secretaría de Ingresos Públicos por aplicación del artículo 13° del Decreto N° 31/2012 establezcan filiales en otras provincias, podrán solicitar a la Dirección autorización para actuar como agentes en la referida filial. A fin de solicitar el referido permiso, el contribuyente deberá presentar Formulario Murtinota F-387 exponiendo el pedido y adjuntar la documentación que justifique la apertura.

3) Contratos de depósito de granos y aquellos utilizados para respaldar operaciones de transferencias de granos previamente formalizadas por los contratos de depósito.

Artículo 515°.- Las bolsas, mercados, cámaras o asociaciones con personería jurídica, constituidos en la Provincia o que tengan en ella filiales, agencias, oficinas o representaciones permanentes, que sean nominados por la Secretaría de Ingresos Públicos y/o los autorizados en función del Artículo 514° de la presente, deberán recaudar el Impuesto de Sellos sobre las operaciones de granos instrumentadas a través contratos de depósitos (C-1116 "A"), de contratos, liquidaciones, facturas y/o documentos equivalentes de compra-venta (C-1116 "B" y C- 1116 "C") y los instrumentos utilizados para respaldar las transferencias de granos (C-1116 "TR").

4) Operaciones registradas en Bolsas, Cámaras o Asociaciones con Personería Jurídica constituidas en la Provincia Artículo 516°.- En el caso de las operaciones previstas en el punto 8.1 del Artículo 29° de la Ley Impositiva N° 10013 y las que la sustituyen en el futuro, cuando las mismas sean registradas en Bolsas, Cámaras o Asociaciones con Personería Jurídica constituidas en la Provincia, o que tengan en ella filiales, la alícuota y el mínimo previsto en el punto 3.1 del Artículo 30 del citado texto legal se reducirá en un cincuenta por ciento (50%), siempre que sean presentados dentro del plazo establecido en el Artículo 253 del Código Tributario Provincial.

5) Reciprocidad en operaciones de granos: artículo 188 del código tributario Artículo 517°.- A fin de que opere como pago a cuenta del Impuesto de Sellos que corresponde abonar en la Provincia de Córdoba, el monto abonado en la extraña Jurisdicción - en virtud de la reciprocidad para las operaciones de granos prevista en los últimos párrafos del Artículo 218 del Código Tributario – los interesados deberán presentar para cada operación/contrato lo siguiente:

• Formulario Multinota F-387 en donde informe el instrumento legal donde conste la reciprocidad en la deducción del pago por parte de la jurisdicción origen.

• Constancia de pagos expedida por la extraña jurisdicción con el abono del respectivo Impuesto de Sellos correspondiente a la operación instrumentada.

• Constancia o elemento que demuestre el origen del grano en la jurisdicción que pagó el impuesto. Una vez constatado lo mencionado anteriormente, la Dirección General de Rentas dejará constancia en el instrumento respectivo de la reciprocidad invocada por el Contribuyente.

6) Operaciones de Compraventa de Mercaderías – efectos en la Provincia

Artículo 518°.- En los casos de operaciones de compraventa de mercaderías (excepto automotores), cereales, oleaginosos, productos o subproductos de la ganadería o agricultura, frutos del país y semovientes, registrados o no en bolsas, mercados, cámaras o asociaciones con personería jurídica, debe entenderse que producen efectos en la Provincia de Córdoba, cuando dichos bienes tengan su origen en explotaciones ubicadas en la Provincia de Córdoba o su procedencia, de acuerdo a la documentación respaldatoria, sea la Provincia de Córdoba. En el caso de no verificarse la misma se considerará el domicilio del vendedor que figura en el contrato y en su defecto el domicilio fiscal del mismo.

7) Sujetos que obtengan autorización para ingresar el impuesto por el régimen de declaración jurada. Artículo 519°.- Para solicitar la autorización para ingresar el Impuesto de Sellos por Declaración Jurada, conforme lo previsto en el Artículo 22° del Decreto N° 31/2012 los contribuyentes interesados deberán cumplimentar lo siguiente:

1. Solicitar la autorización a través de la presentación del Formulario Multinota F-387, manifestando en carácter de Declaración Jurada que la cantidad de instrumentos alcanzados por el Impuesto de Sellos durante los seis (6) meses inmediatos anteriores supera los dos mil (2000).

2. Tener cumplimentadas todas las obligaciones tributarias vencidas formales y sustanciales correspondientes a todos los tributos por los cuales resulte Contribuyente y/o Responsable. A tales fines deberán declararlo en el Formulario F-387 citado en el punto 1 precedente, detallando los inmuebles, automotores de su propiedad, número de inscripción en el Impuesto sobre los Ingresos Brutos y número de inscripción como Agente de

Retención, Percepción y/o Recaudación del Impuesto sobre los Ingresos Brutos de corresponder.

3. En ese mismo acto deberán presentar la inscripción a que se hace referencia el Artículo 497 de la presente. Las personas jurídicas, deberán adjuntar, además de lo citado en los puntos 1 a 3 anteriores, copia del Estatuto o Contrato social debidamente certificado y copia de los estados contables correspondientes a los dos (2) últimos períodos. Verificado el cumplimiento de los requisitos establecidos precedentemente, la Dirección otorgará la autorización solicitada con el número de inscripción correspondiente, a partir del cual se deberá comenzar a actuar como Agente.

Una vez obtenida dicha autorización los sujetos deben actuar como agentes de retención, percepción y/o recaudación del Impuesto de Sellos por los actos, contratos u operaciones gravados que realicen con sus proveedores, clientes y/o terceros por la parte que a éstos les corresponda y por los cuales fueron expresamente autorizados.

## **SECCIÓN 3: APLICATIVO DE LIQUIDACIÓN DE LOS AGENTES DE RETENCIÓN Y PERCEPCIÓN DEL MPUESTO DE SELLOS**

ARTÍCULO 520° (3).- APROBAR la Versión del "Aplicativo de Liquidación de los Agentes de Retención y Percepción del Impuesto de Sellos Provincia de Córdoba – SELLOS.CBA –" prevista en el Anexo XLVII y su texto de Ayuda, que se encuentra a disposición de los Contribuyentes en la página WEB del Gobierno de la Provincia de Córdoba, apartado Dirección General de Rentas (www.cba.gov.ar), y que será de utilización obligatoria según lo previsto en el Artículo 520° (4) de la presente.

**El sistema SELLOS.CBA será utilizado por los Contribuyentes que tributen el Impuesto de Sellos por Declaración Jurada – autorizados previamente por la Dirección General de Rentas –**, los Agentes de Retención, Percepción y/o Recaudación previstos en el Decreto N° 31/2012, sean estos obligados a actuar por el decreto citado y/o nominados por la Secretaría de Ingresos Públicos y por los Escribanos y Martilleros Públicos.

**A través de dicho sistema se deberá efectuar el depósito de los importes retenidos, percibidos y/o recaudados del Impuesto de Sellos, la presentación de las Declaraciones Juradas mensuales con el detalle de las operaciones y el pago de multas, recargos resarcitorios e intereses por mora que le pudieran corresponder.**

Los Agentes y Contribuyentes autorizados deberán utilizar las versiones aprobadas del Aplicativo al momento que comiencen a estar obligados a usar el mismo y las versiones sucesivas que la sustituyeran en el futuro, detalladas en el Anexo XLVII, observando los procedimientos, formas y plazos que se establecen en la presente Sección.

#### **Vigencia**

.

ARTÍCULO 520° (4).- El Aplicativo previsto en el Artículo anterior deberá utilizarse para las operaciones efectuadas a partir del 1° de Marzo de 2012.

Para las operaciones efectuadas con anterioridad a la fecha establecida precedentemente deberán declararse y pagarse a través de la operatoria anterior (con los Formularios F-603, F-424 y F- 425, F-600 ó F-342) hasta el 31-03-2012.

A partir del 01-04-2012 toda presentación y/o pago de estas operaciones deberá efectuarse con el nuevo Aplicativo SELLOS.CBA, resultando inválidas las presentaciones y/o pagos efectuados con los Formularios antes mencionados.

**Los usuarios deberán utilizar el nuevo Aplicativo para efectuar las Declaraciones y/o Pagos tanto como Agente de Retención y/ o Percepción como de Contribuyentes cuando revistan ambos caracteres.**

#### **Actualización de Tablas Paramétricas**

ARTÍCULO 520° (5).- **ESTABLECER que los Agentes de Retención y Percepción y Contribuyentes autorizados del Impuesto de Sellos que deban utilizar el Software domiciliario SELLOS.CBA conforme los Artículos 520° (3) y 520° (4) de la presente, deberán efectuar la Actualización de Tablas Paramétricas en forma obligatoria conforme lo establezca oportunamente la Dirección en el Anexo XLVII** de la presente Resolución y a través del procedimiento previsto en el instructivo aprobado en el Texto de Ayuda del citado Aplicativo.

#### **Requerimientos de Hardware y Software**

ARTÍCULO 520° (6).- A fin de poder utilizar el Aplicativo de Liquidación de Sellos Córdoba el Agente y los Contribuyentes autorizados deberán considerar los siguientes requerimientos mínimos:

A) HARDWARE:

1)Procesador: el requerimiento mínimo es un Pentium 100. 2)Memoria RAM mínima: 64 Mb.

3)Disco rígido con un mínimo de 50 Mb. disponibles.

4)Disquetera 3½" HD (1.44 Mbytes).

5)Monitor: el tipo y marca de monitor no importa, lo recomendable es la resolución de pantalla que sea 800x600 (fuentes pequeñas). De lo contrario existe la posibilidad que alguna información de la pantalla se pierda por no entrar en la misma.

6)Conexión a Internet: cualquiera, el Internet Explorer debe ser versión 5.01 en adelante.

7)Impresora: no hay requisitos especiales, salvo para el caso del código de barras, que en impresoras de matriz de punto no permiten la lectura del mismo.

# B) SOFTWARE:

1)Sistema Operativo: Windows 95 o superior, 2000,

Millenium, NT o Windows Vista o Windows 7 –hasta 32 bits-

**2)Instalación previa del "S.I.Ap. – Sistema Integrado de**

# **Aplicaciones" Versión vigente cuya utilización haya sido dispuesta por la Administración Federal de Ingresos Públicos -AFIP**-.

Su instalación es imprescindible para la operación del Aplicativo, a partir del hecho de que este último se sirve de aquél para su funcionamiento. El Contribuyente podrá obtenerlo: ingresando en el sitio de Internet de la AFIP (www.afip.gov.ar)

**3)"Aplicativo de Liquidación de los Agentes de Retención y Percepción del Impuesto de Sellos Provincia de Córdoba – SELLOS.CBA –"** Este se puede obtener ingresando en el sitio de Internet del Gobierno de la Provincia de Córdoba, apartado Dirección General de Rentas (www.cba.gov.ar).

# **Funcionalidades Del Aplicativo**

ARTÍCULO 520° (7).- Debidamente instalado el Aplicativo, Ultima versión aprobada en el Artículo 520° (3) de la presente, el Agente o Contribuyente autorizado operará en la opción que le permita el cumplimiento de sus obligaciones específicas. El

resultado que obtendrá al culminar la operación dependerá de la opción seleccionada, según lo descripto a continuación:

**1) Boleta de Pago Primera Quincena (Excepto Escribanos y Martilleros): para la modalidad de pago ante entidad bancaria; se deberán generar dos copias en papel del Formulario F- 5645, para efectuar ante las entidades bancarias habilitadas el depósito de las operaciones retenidas o percibidas en la primera quincena**.

Para efectuar el pago electrónico se deberá generar el archivo y una copia en papel del Formulario mencionado en el párrafo anterior conforme las disposiciones previstas en la Sección 4 de este Capítulo.

**2) Boleta de Pago Segunda Quincena (Excepto Escribanos y Martilleros): para la modalidad de pago ante entidad bancaria; se deberán generar dos copias en papel del Formulario F- 5646, para efectuar ante las entidades bancarias habilitadas el depósito de las operaciones retenidas o percibidas en la segunda quincena.**

Para efectuar el pago electrónico se deberá generar el archivo y una copia en papel del Formulario mencionado en el párrafo anterior conforme las disposiciones previstas en la Sección 4 de este Capítulo.

3) **Declaración Jurada Mensual para Agentes de Retención y/o Percepción** (Excepto Escribanos y Martilleros): **se generará un archivo para transferencia electrónica de datos y una copia en papel del Formulario F-5647. Generado el archivo, deberá trasmitirse el mismo a través de Internet conforme lo previsto en los Artículos 520° (10) y siguiente de esta Sección. Esta opción deberá utilizarse para dar cumplimiento al deber formal de presentación de la Declaración Jurada.**

6) Volante para el Pago de Multas: para la modalidad de pago ante entidad bancaria se deberá imprimir dos copias en papel del Formulario F-5657. Esta opción permite obtener el Formulario correspondiente para efectuar ante las instituciones bancarias habilitadas pagos en concepto de Multas cuyo encuadramiento legal corresponde a incumplimiento a los Deberes Formales, Omisión y/o Defraudación. Este Formulario será utilizado por todos los Agentes. Para efectuar el pago electrónico se deberá generar el archivo y una copia en papel del Formulario mencionado en el párrafo anterior conforme las disposiciones previstas en la Sección 4 de este Capítulo.

7) Volante para el Pago de Interés por Mora y Diferencia de interés: Para la modalidad de pago ante entidad bancaria; se deberá imprimir dos copias en papel del Formulario F-5654.

Esta opción permite obtener el Formulario respectivo para efectuar ante las instituciones bancarias habilitadas el pago de interés y diferencia de interés por mora previsto en el Artículo 100 del Código Tributario vigente. Este Formulario será utilizado por todos los Agentes.

Para efectuar el pago electrónico se deberá generar el archivo y una copia en papel del Formulario mencionado en el párrafo anterior conforme las disposiciones previstas en la Sección 4 de este Capítulo.

8) Volante para el Pago de Recargos Resarcitorios y Diferencia de Recargos: Para la modalidad de pago ante entidad bancaria; se deberá imprimir dos copias en papel del Formulario F-5655, F-5656 ó F 5659, según se trate de Martilleros, Escribanos o Agente de Retención y Percepción (régimen quincenal). Esta opción permite obtener el Formulario respectivo para efectuar ante las instituciones bancarias habilitadas el pago de los recargos y diferencias de recargos en los casos que no se hubieran ingresado oportunamente los mismos. Para efectuar el pago electrónico se deberá generar el archivo y una copia en papel de los Formularios mencionados en el párrafo anterior conforme las disposiciones previstas en la Sección 4 de este Capítulo.

#### **Importación de Datos**

ARTÍCULO 520° (8).- Para utilizar la funcionalidad "Importar" que brinda el Aplicativo de Liquidación de Sellos Córdoba, se deberá considerar el diseño de archivo obrante en el Anexo XLVIII que forma parte integrante de la presente Resolución.

ARTÍCULO 520° (9).- Las modificaciones en la situación tributaria del Agente que se declaren en el Aplicativo, no implican el cumplimiento de la comunicación formal exigida en el Artículo 45 del Código Tributario vigente, para lo cual deberá efectuarse a través de la presentación del Formulario F-602 ante la Dirección General de Rentas, sede central o Delegación del Interior según corresponda cumpliendo las formalidades previstas en el Artículo 498 de la presente DECLARACIÓN JURADA – RÉGIMEN ESPECIAL DE PRESENTACIÓN: SISTEMA DE TRANSFERENCIA ELECTRÓNICA DE DATOS – OSIRIS EN LÍNEA

**ARTÍCULO 520° (10).- Los Agentes de Retención y Percepción y los sujetos autorizados están obligados a presentar Declaración Jurada Mensual dentro de los plazos establecidos por el Ministerio de Finanzas, exclusivamente a través del sistema de transferencia electrónica de datos denominado OSIRIS EN LINEA, siendo de aplicación las disposiciones de las Resoluciones Generales Nº 474/1999, Nº 1345/2002, sus modificatorias y complementarias de la Administración Federal de Ingresos Públicos y lo previsto en la presente**.

#### **Operatoria Osiris en línea**

ARTÍCULO 520° (11).- El **Agente de Retención y Percepción utilizará el sistema OSIRIS EN LINEA para efectuar la presentación de la Declaración Jurada, debiéndola generar con el Formulario F 5647. Podrá hacerlo durante las EINTICUATRO (24) horas del día, los TRESCIENTOS SESENTA Y CINCO (365) días del año.**

Dichas presentaciones se considerarán realizadas en término si la fecha consignada en el acuse de recibo acredita haberlas concretado antes de la hora VEINTICUATRO (24) del día de vencimiento previsto para la presentación de las Declaraciones

Juradas. Deberá adjuntarse al Formulario impreso el acuse de recibo dado por el sistema, el cual constituirá el comprobante válido de la presentación.

# **SECCIÓN 4: PAGO ELECTRÓNICO DE OBLIGACIONES TRIBUTARIAS CONTRIBUYENTES / AGENTES DE RETENCIÓN Y PERCEPCIÓN DEL IMPUESTO DE SELLOS**

ARTÍCULO 520° (12**).- ESTABLECER un procedimiento de pago de obligaciones impositivas correspondientes al Impuesto de Sellos a través de transferencias electrónicas** de fondos en las Entidades Bancarias autorizadas, denominado Pago Electrónico el cual operará a través del sistema y sitio previsto por la Administración Federal de Ingresos Públicos (AFIP) a través de las Resoluciones Generales Nº 942/2000 y N° 1778/2004 y modificatorias o complementarias de esa Administración; con las particularidades establecidas en esta Sección.

**El procedimiento mencionado en el párrafo anterior será de uso optativo para los Contribuyentes que tributen el Impuesto de Sellos por Declaración Jurada – autorizados previamente por la Dirección General de Rentas – y los Agentes Retención, Percepción y/o Recaudación** y los Escribanos y Martilleros públicos que utilizan el Aplicativo de Liquidación de SELLOS.CBA.

#### **Operatoria Pago Electrónico del Impuesto de Sellos**

ARTÍCULO 520° (13).- Para que el Contribuyente o Agente pueda realizar el Pago vía Internet, previamente deberá generar el Formulario y archivo respectivo -según concepto y modalidad a cancelar- a través del Aplicativo pertinente y considerar la secuencia prevista en el Instructivo aprobado en la Resolución General Nº 1805/2011.

ARTÍCULO 520° (14).- El Contribuyente o Agente de Retención, Percepción y/o Recaudación debe poseer una cuenta bancaria en pesos de donde se le debitará el depósito de sus obligaciones realizado vía Internet.

ARTÍCULO 520° (15).- El Pago Electrónico se materializará a través de la generación de los respectivos Formularios generados por el Aplicativo aprobado para los Contribuyentes y los Agentes de Retención, Percepción y/o Recaudación del Impuesto de Sellos y el Volante de Pago Electrónico (VEP). El mismo podrá ser emitido durante las veinticuatro (24) horas y los trescientos sesenta y cinco (365) días del año, y tendrá una

validez de hasta la fecha de pago consignada en el Archivo y/o Formulario que se generó a tal fin.

La cancelación del Volante de Pago Electrónico se efectivizará a través de una "Transferencia Electrónica de Fondos" de una cuenta bancaria mediante las Entidades de Pago Autorizadas.

ARTÍCULO 520° (16).- Los Contribuyentes, Agentes y/o los Responsables que opten por el procedimiento que se dispone, podrán efectuar la consulta de los pagos realizados y la impresión de los volantes electrónicos de pago VEP generados, a través de la página "WEB" de la AFIP con la utilización de su "Clave Fiscal" ingresando a "Consulta de Estado e Impresión de "Constancias".

# **Vencimientos**

ARTÍCULO 520° (17).- La fecha de vencimiento para el pago de las obligaciones tributarias correspondientes a los sujetos mencionados en el segundo párrafo del Artículo 520° (12) de la presente, que opten por esta modalidad de pago, será la que figura en el cronograma general vigente para la obligación que se esté cancelando.

El pago de las obligaciones será considerado efectuado en término cuando la fecha y el horario consignado en el comprobante respectivo, acredite haberlo realizado antes de la finalización del día de vencimiento fijado en el cronograma previsto en las normas vigentes.

Ante la inoperancia de este sistema el Contribuyente está obligado a realizar el pago de su obligación tributaria en forma bancaria conforme el procedimiento previsto en la Sección anterior.

# **Vigencia**

ARTÍCULO 520° (18).- El Contribuyente o Agente de Retención y Percepción del Impuesto de Sellos podrá utilizar este Sistema de pago a partir de los pagos de las obligaciones que se efectúen desde la vigencia del nuevo Aplicativo del Impuesto de Sellos prevista en el Artículo 520° (4) de la presente.

# **ARTÍCULO 4º.-** APROBAR E INCORPORAR el ANEXO LVI

– **MODELO DE LIBRO ESPECIAL BOLSAS, CÁMARAS O ASOCIACIONES CON PERSONERÍA JURÍDICA, FILIALES, OFICINAS O REPRESENTACIONES PERMANENTES (ART. 509 R.N. 1/2011), que se adjunta a la presente.**

ARTÍCULO 5º.- PROTOCOLÍCESE, PUBLÍQUESE en el Boletín Oficial, pase a conocimiento de los Sectores pertinentes y ARCHÍVESE.

CR. ALEJANDRO CARIDAD DIRECTOR GENERAL DE RENTAS

# LIBRO REGISTRO DE CONTRATOS Y TRANSFERENCIAS DE AUTOMOTORES **FORMULARIO 08**

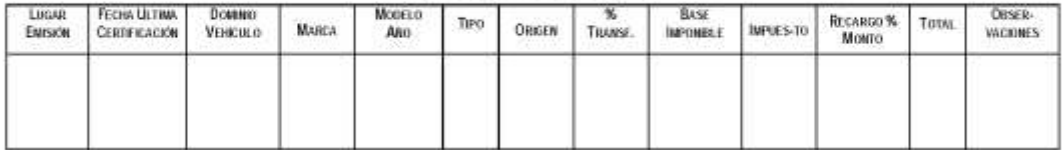

# ANEXO LVI - MODELO DE LIBRO ESPECIAL BOLSAS, CÁMARAS O ASOCIACIONES CON PERSONERÍA JURÍDICA, FILIALES, AGENCIAS, OFICINAS O REPRESENTACIONES **PERMANENTES (ART. 509 R.N. 1/2011)**

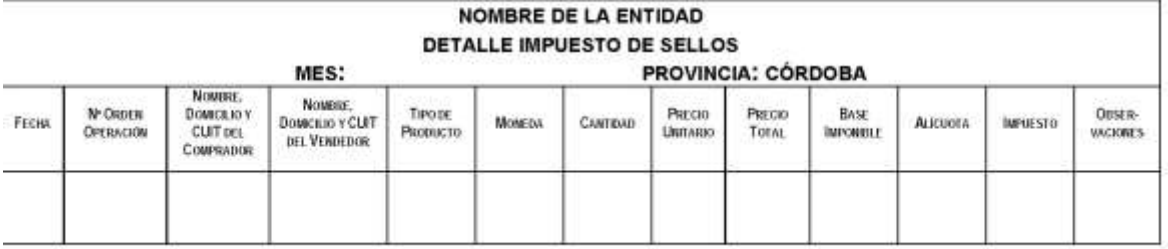